## [Computer effects](https://assignbuster.com/computer-effects-essay/)  [essay](https://assignbuster.com/computer-effects-essay/)

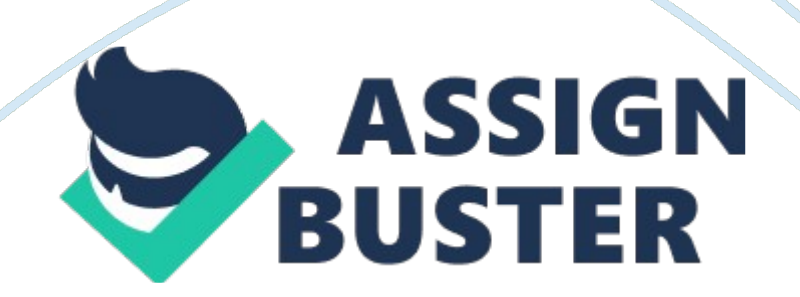

## Computer effects essay - Paper Example **Example** Page 2

If your computer Is connected to he Internet or a company server, you can easily gather timely and factual Information and thus reduce error. These nameless give each employee the ability to present accurate, finished products In less time. Connectively Computers allow for easy access to email and social media outlets, such as Backbone. Namespace and Twitter, which can be powerful marketing tools for your business. If a client had to call or stop by your office just to communicate with you, it would eat up valuable time for both your customers and you.

However, with the myriad applications and connectivity computers offer comes the risk of employees being extracted at work. Also, computer use often means that an employee can do most of his work without ever leaving his desk. This decreases the amount of movement he does during the day, which can cause him to feel lethargic at work. Lethargic – having little energy; feeling unwilling and unable to do anything. 1) I was feeling tired and lethargic.

Related Reading: Cost Savings Reviewing documents, drafts of presentations and other key business figures digitally allows you to perform simple editing checks before final versions are printed. Also, multiple workers can have access to the same document at the same time. This accessibility saves your company money in the form of time and paper. Imagine how costly it would be if every correspondence or document you received at work. Whether from clients or coworkers, had to be delivered in the form of a memo or a letter In the mail.

## Computer effects essay – Paper Example Page 3

Organization Computers allows you to organize your files In the way that best suits you. Some employees may arrange files alphabetically, others thematically, but being able to adjust your files to your preferred filing system allows you to design a dealt workspace that enables you to be more efficient. You are able to sort through sieve amounts of information faster by knowing where It Is stored and being able to perform searches on your computer for specific files or keywords.

If all of your files were printed and stored In file cabinets at your workplace, not only would they take up more room, they would take considerably longer to find. Also, networked computers allow employees to share files, meaning that no one has to fight over a physical document: each employee can access it from her own desk. BY JklJk1556672 work. Instead of calculating numbers manually or making projections that involve usability of human error mistakes, such as inputting numbers incorrectly. Also, processors that fix grammar and spelling mistakes.

If your computer is connected to information and thus reduce error. These amenities give each employee the ability to present accurate, finished products in less time. Connectivity Computers allow for easy access to email and social media outlets, such as Backbone, client had to call or stop by your office Just to communicate with you, it would eat up Reviewing documents, drafts of presentations and other key business figures digitally costly it would be if every correspondence or document you received at work, letter in the mail.

Organization Computers allows you to organize your files in the way that best suits you. Some adjust your files to your preferred filing system allows you to design a digital massive amounts of information faster by knowing where it is stored and being able were printed and stored in file cabinets at your workplace, not only would they take computers allow employees to share files, meaning that no one has to fight over a physical document; each employee can access it from her own desk.